# **ESERCITAZIONE UML**

**PSF**

# **ESERCITAZIONE UML**

## **La "fotografia" del processo**

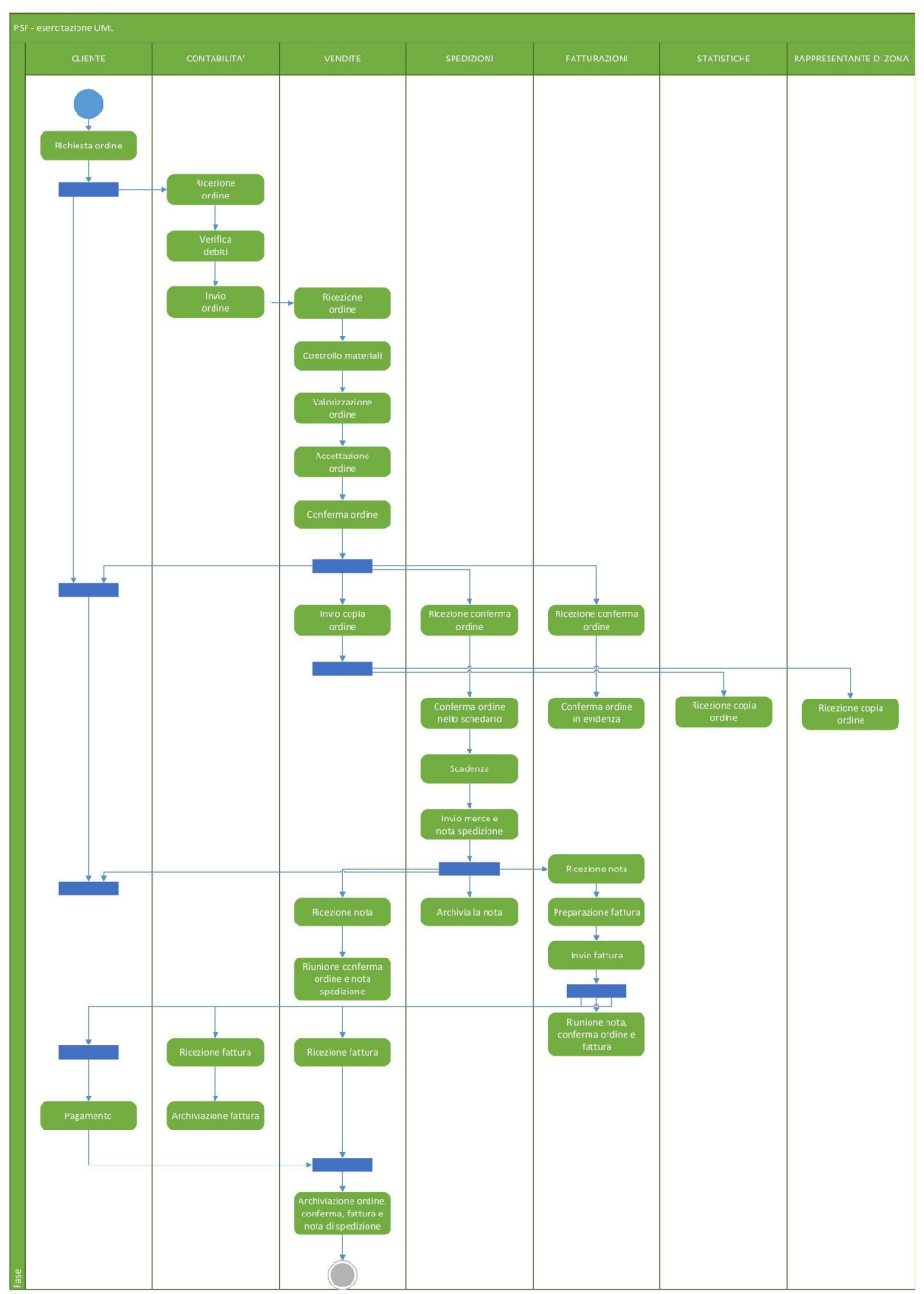

#### **A) Formulazione del "Problem statement" per il caso proposto**

**Passare a una soluzione di tipo online con ordine materiale. Semplificare il più possibile il processo, eliminando ridondanze e attese inutili.** 

#### **B) Diagramma del caso d'uso**

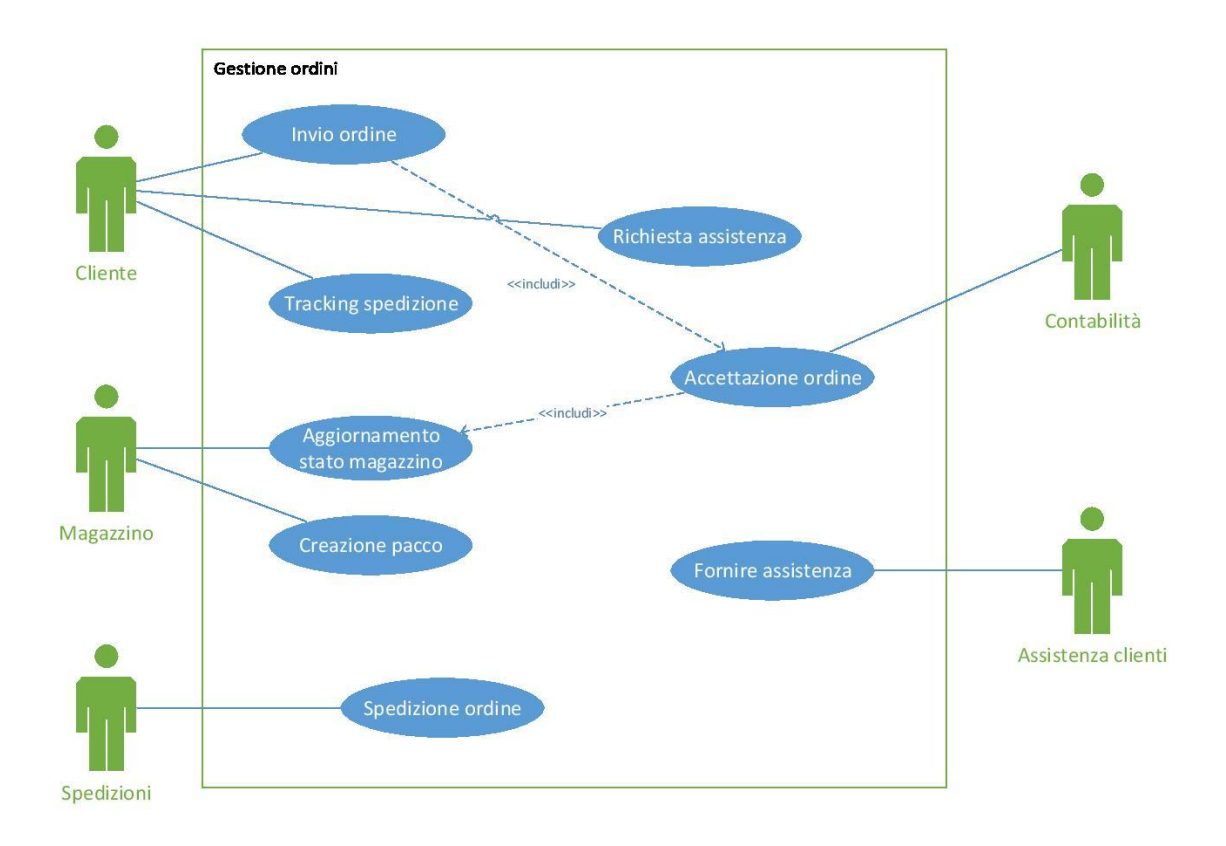

# **C) Modello per il caso d'uso "Accettazione Ordine"**

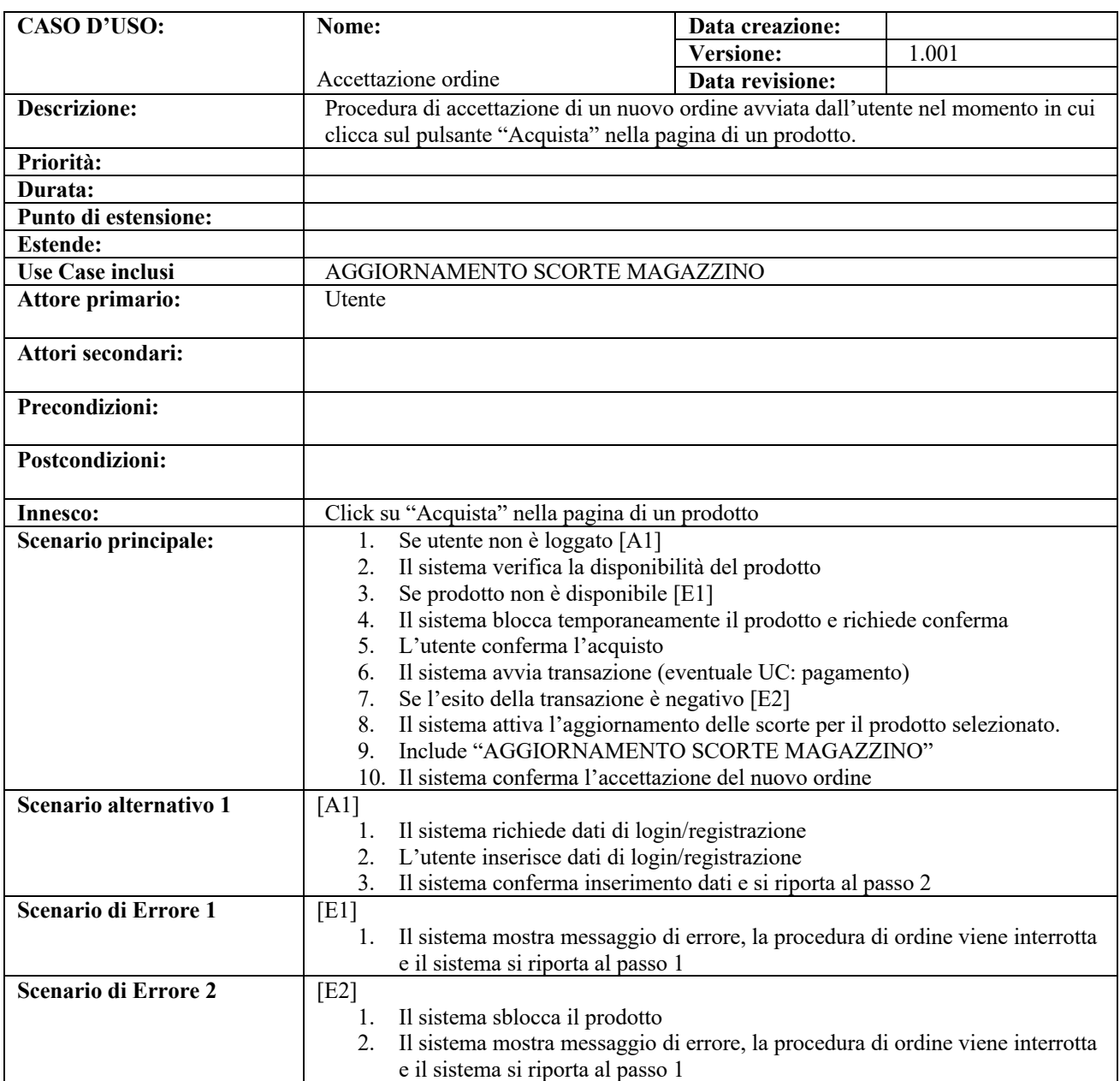

### **D) Diagramma di attività**

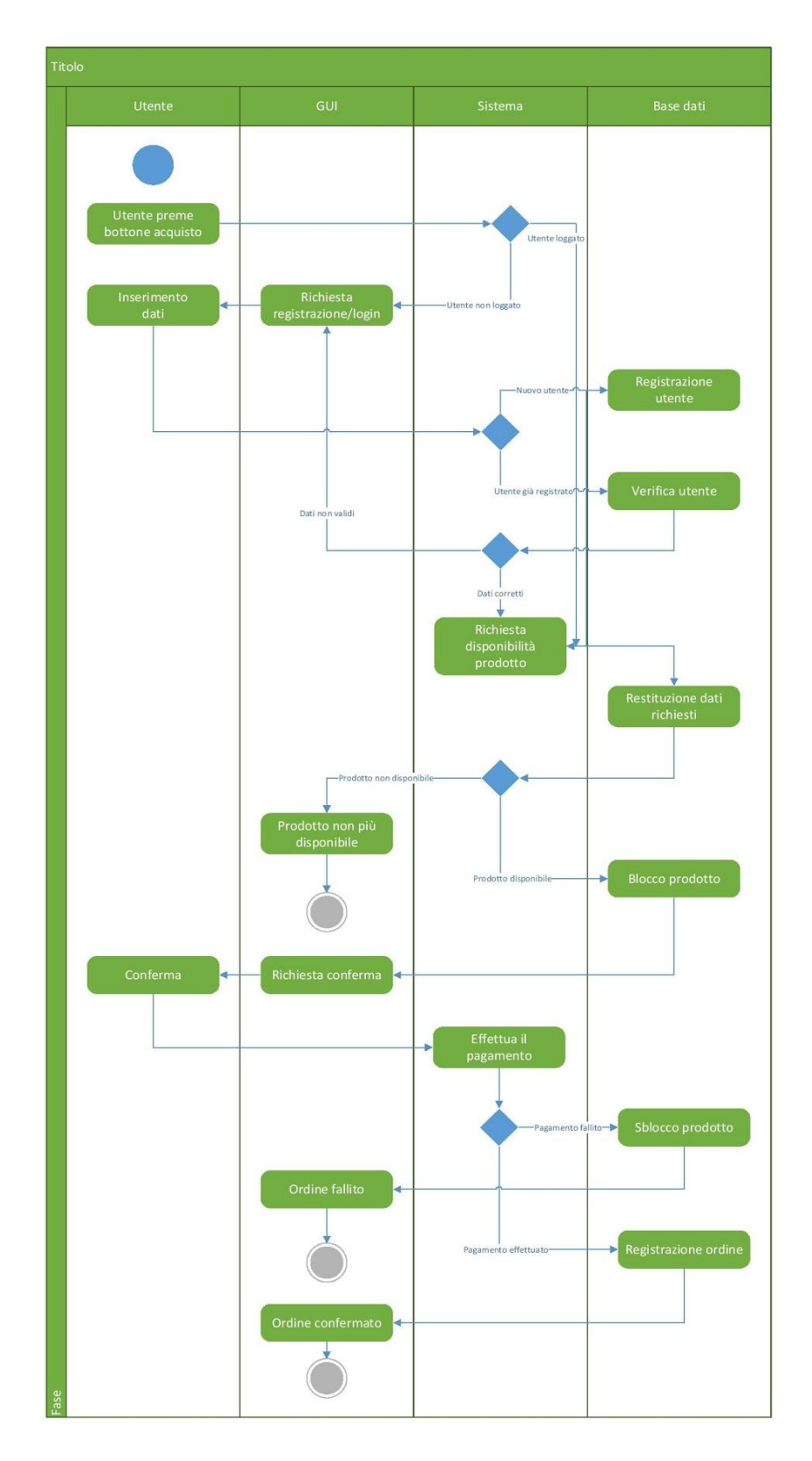

#### **E) Diagramma di sequenza**

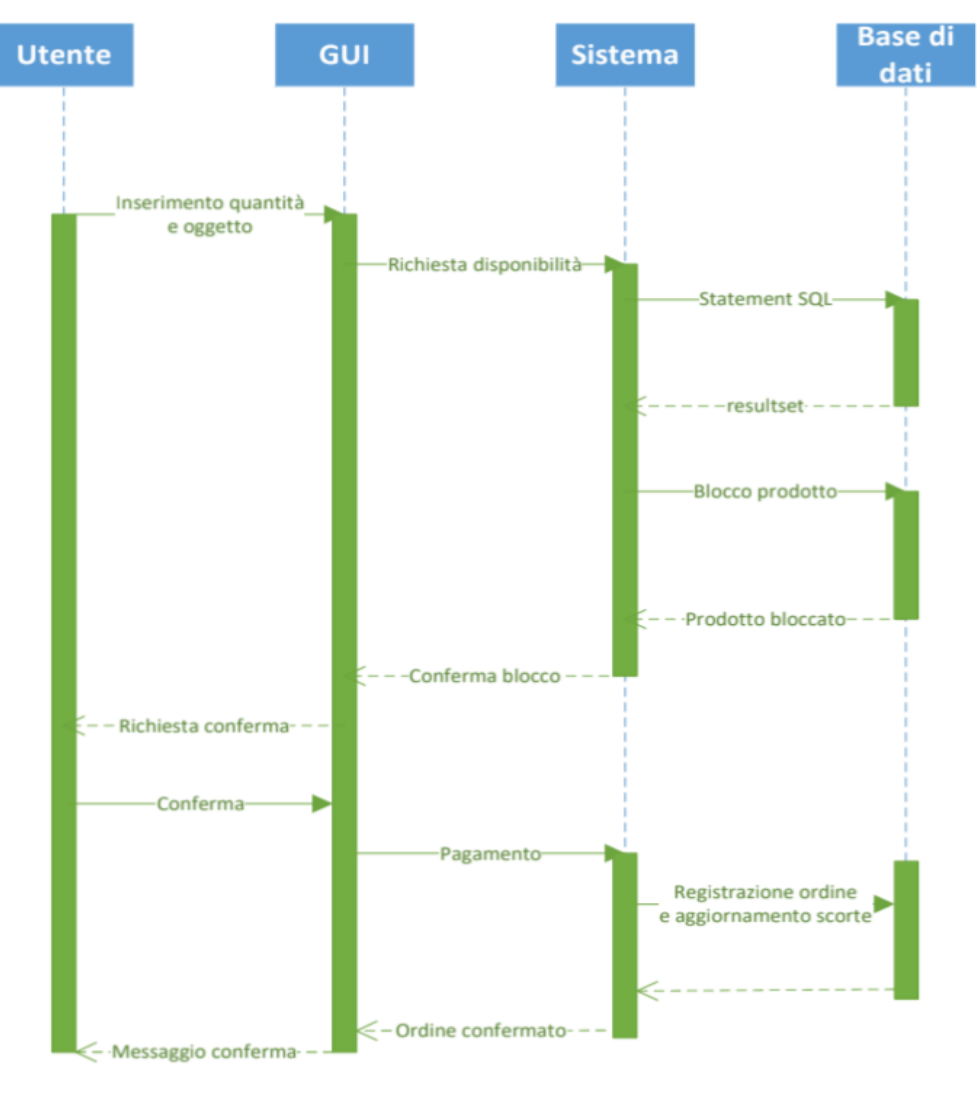

Scenario: utente già loggato, prodotto disponibile e pagamento che va a buon fine